# The aliascnt package

# Heiko Oberdiek<sup>∗</sup> <heiko.oberdiek at googlemail.com>

### 2016/05/16 v1.4

#### **Abstract**

Package aliascnt introduces *alias counters* that share the same counter register and clear list.

# **Contents**

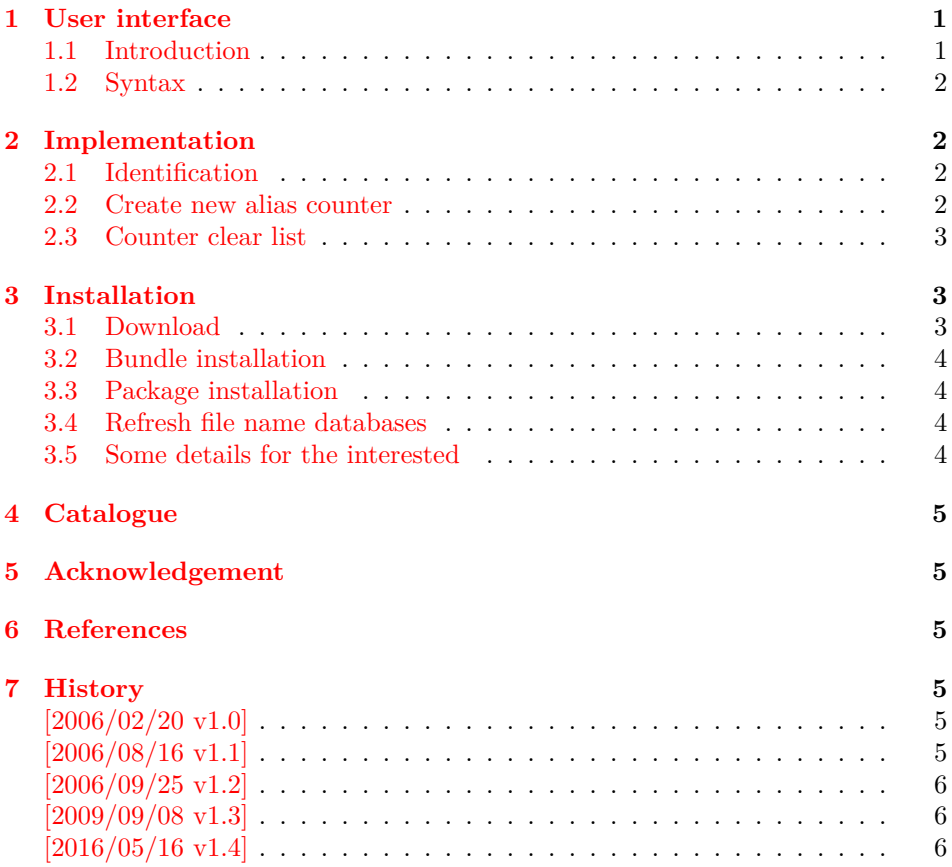

# <span id="page-0-0"></span>**1 User interface**

### <span id="page-0-1"></span>**1.1 Introduction**

There are features that rely on the name of counters. For example, hyperref's \autoref indirectly uses the counter name to determine which label text it puts infront of the reference number  $([3])$  $([3])$  $([3])$ . In some circumstances this fail: several theorem environments are defined by \newtheorem that share the same counter.

<sup>∗</sup>Please report any issues at https://github.com/ho-tex/oberdiek/issues

#### <span id="page-1-0"></span>**1.2 Syntax**

Macro names in user land contain the package name aliascnt in order to prevent name clashes.

#### \newaliascnt{⟨*ALIASCNT*⟩}{⟨*BASECNT*⟩}

An alias counter ALIASCNT is created that does not allocate a new T<sub>E</sub>X counter register. It shares the count register and the clear list with counter BASECNT. If the value of either the two registers is changed, the changes affects both.

#### \aliascntresetthe{⟨*ALIASCNT*⟩}

This fixes a problem with \newtheorem if it is fooled by an alias counter with the same name:

\newtheorem{foo}{Foo}% counter "foo" \newaliascnt{bar}{foo}% alias counter "bar" \newtheorem{bar}[bar]{Bar} \aliascntresetthe{bar}

### <span id="page-1-1"></span>**2 Implementation**

### <span id="page-1-2"></span>**2.1 Identification**

- 1 ⟨\*package⟩
- 2 \NeedsTeXFormat{LaTeX2e}
- 3 \ProvidesPackage{aliascnt}%
- 4 [2016/05/16 v1.4 Alias counters (HO)]%

### <span id="page-1-3"></span>**2.2 Create new alias counter**

\newaliascnt A new alias counter is set up by \newaliascnt. The following properties are added for the new counter CNT:

\theH⟨*CNT*⟩: Compatibility for hyperref

\AC@cnt@⟨*CNT*⟩: Name of the referenced counter in the definition.

5 \newcommand\*{\newaliascnt}[2]{%

```
6 \begingroup
               7 \def\AC@glet##1{%
               8 \global\expandafter\let\csname##1#1\expandafter\endcsname
               9 \csname##1#2\endcsname
              10 }%
              11 \@ifundefined{c@#2}{%
              12 \@nocounterr{#2}%
              13 }{%
              14 \expandafter\@ifdefinable\csname c@#1\endcsname{%
              15 \AC@glet{c@}%
              16 \AC@glet{the}%
              17 \AC@glet{theH}%
              18 \AC@glet{p@}%
              19 \expandafter\gdef\csname AC@cnt@#1\endcsname{#2}%
              20 \expandafter\gdef\csname cl@#1\expandafter\endcsname
              21 \expandafter{\csname cl@#2\endcsname}%
              22 }%
              23 }%
              24 \endgroup
              25 }
\aliascntresetthe The \the⟨CNT⟩ macro is restored using the main counter.
```
26 \newcommand\*{\aliascntresetthe}[1]{%

- 27 \@ifundefined{AC@cnt@#1}{%
- 28 \PackageError{aliascnt}{%

```
29 * #1' is not an alias counter%
30 }\@ehc
31 }{%
32 \expandafter\let\csname the#1\expandafter\endcsname
33 \csname the\csname AC@cnt@#1\endcsname\endcsname
34 }%
35 }
```
### <span id="page-2-0"></span>**2.3 Counter clear list**

The alias counters share the same register and clear list. Therefore we must ensure that manipulations to the clear list are done with the clear list macro of a real counter.

\AC@findrootcnt \AC@findrootcnt walks throught the aliasing relations to find the base counter.

36 \newcommand\*{\AC@findrootcnt}[1]{% 37 \@ifundefined{AC@cnt@#1}{% 38 #1% 39 }{% 40 \expandafter\AC@findrootcnt\csname AC@cnt@#1\endcsname 41 }%  $42<sup>2</sup>$ 

Clear lists are manipulated by \@addtoreset and \@removefromreset. The latterone is provided by the remreset package  $([2])$  $([2])$  $([2])$ .

#### \AC@patch The same patch principle is applicable to both \@addtoreset and \@removefromreset.

43 \def\AC@patch#1{%

- 44 \expandafter\let\csname AC@org@#1reset\expandafter\endcsname
- 45 \csname @#1reset\endcsname
- 46 \expandafter\def\csname @#1reset\endcsname##1##2{%
- 47 \csname AC@org@#1reset\endcsname{##1}{\AC@findrootcnt{##2}}%
- 48 }%

49 }

If remreset is not loaded we cannot delay the patch to \AtBeginDocumen, because \@removefromreset can be called in between. Therefore we force the loading of the package.

50 \RequirePackage{remreset}

51 \AC@patch{addto}

52 \AC@patch{removefrom}

53 ⟨/package⟩

# <span id="page-2-1"></span>**3 Installation**

#### <span id="page-2-2"></span>**3.1 Download**

Package. This package is available on CTAN<sup>[1](#page-2-3)</sup>:

**[CTAN:macros/latex/contrib/oberdiek/aliascnt.dtx](http://ctan.org/tex-archive/macros/latex/contrib/oberdiek/aliascnt.dtx)** The source file.

**[CTAN:macros/latex/contrib/oberdiek/aliascnt.pdf](http://ctan.org/tex-archive/macros/latex/contrib/oberdiek/aliascnt.pdf)** Documentation.

**Bundle.** All the packages of the bundle 'oberdiek' are also available in a TDS compliant ZIP archive. There the packages are already unpacked and the documentation files are generated. The files and directories obey the TDS standard.

**[CTAN:install/macros/latex/contrib/oberdiek.tds.zip](http://ctan.org/tex-archive/install/macros/latex/contrib/oberdiek.tds.zip)**

*TDS* refers to the standard "A Directory Structure for TEX Files" ([CTAN:tds/](http://ctan.org/tex-archive/tds/tds.pdf) [tds.pdf](http://ctan.org/tex-archive/tds/tds.pdf)). Directories with texmf in their name are usually organized this way.

<span id="page-2-3"></span><sup>1</sup><http://ctan.org/pkg/aliascnt>

#### <span id="page-3-0"></span>**3.2 Bundle installation**

**Unpacking.** Unpack the oberdiek.tds.zip in the TDS tree (also known as texmf tree) of your choice. Example (linux):

```
unzip oberdiek.tds.zip -d ~/texmf
```
**Script installation.** Check the directory TDS:scripts/oberdiek/ for scripts that need further installation steps. Package attachfile2 comes with the Perl script pdfatfi.pl that should be installed in such a way that it can be called as pdfatfi. Example (linux):

chmod +x scripts/oberdiek/pdfatfi.pl cp scripts/oberdiek/pdfatfi.pl /usr/local/bin/

#### <span id="page-3-1"></span>**3.3 Package installation**

**Unpacking.** The .dtx file is a self-extracting docstrip archive. The files are extracted by running the  $.$ dtx through plain T $EX$ :

tex aliascnt.dtx

**TDS.** Now the different files must be moved into the different directories in your installation TDS tree (also known as texmf tree):

 $aliascnt.sty \rightarrow tex/latex/oberdiek/aliascnt.sty$  $aliascnt.pdf \rightarrow doc/lates/oberdiek/aliascnt.pdf$  $\it a\rm linear.}$  diascnt.dtx  $\rightarrow$  source/latex/oberdiek/aliascnt.dtx

If you have a docstrip.cfg that configures and enables docstrip's TDS installing feature, then some files can already be in the right place, see the documentation of docstrip.

#### <span id="page-3-2"></span>**3.4 Refresh file name databases**

If your TEX distribution (teTEX, mikTEX, …) relies on file name databases, you must refresh these. For example, teTFX users run texhash or mktexlsr.

### <span id="page-3-3"></span>**3.5 Some details for the interested**

Unpacking with L<sup>A</sup>T<sub>E</sub>X. The .dtx chooses its action depending on the format:

plain T<sub>E</sub>X: Run docstrip and extract the files.

**LATEX:** Generate the documentation.

If you insist on using  $\text{LATEX}$  for docstrip (really, docstrip does not need  $\text{LATEX}$ ), then inform the autodetect routine about your intention:

latex \let\install=y\input{aliascnt.dtx}

Do not forget to quote the argument according to the demands of your shell.

Generating the documentation. You can use both the .dtx or the .drv to generate the documentation. The process can be configured by the configuration file ltxdoc.cfg. For instance, put this line into this file, if you want to have A4 as paper format:

#### \PassOptionsToClass{a4paper}{article}

An example follows how to generate the documentation with pdfI4T<sub>EX</sub>:

pdflatex aliascnt.dtx makeindex -s gind.ist aliascnt.idx pdflatex aliascnt.dtx makeindex -s gind.ist aliascnt.idx pdflatex aliascnt.dtx

# <span id="page-4-0"></span>**4 Catalogue**

The following XML file can be used as source for the T<sub>EX</sub> Catalogue. The elements caption and description are imported from the original XML file from the Catalogue. The name of the XML file in the Catalogue is aliascnt.xml.

```
54 ⟨*catalogue⟩
55 <?xml version='1.0' encoding='us-ascii'?>
56 <!DOCTYPE entry SYSTEM 'catalogue.dtd'>
57 <entry datestamp='$Date$' modifier='$Author$' id='aliascnt'>
58 <name>aliascnt</name>
59 <caption>Alias counters.</caption>
60 <authorref id='auth:oberdiek'/>
61 <copyright owner='Heiko Oberdiek' year='2006,2009'/>
62 <license type='lppl1.3'/>
63 <version number='1.4'/>
64 <description>
65 This package introduces aliases for counters, that
66 share the same counter register and clear list.
67 \, \times p/>
68 The package is part of the <xref refid='oberdiek'>oberdiek</xref>
69 bundle.
70 </description>
71 <documentation details='Package documentation'
72 href='ctan:/macros/latex/contrib/oberdiek/aliascnt.pdf'/>
73 <ctan file='true' path='/macros/latex/contrib/oberdiek/aliascnt.dtx'/>
```
- 74 <miktex location='oberdiek'/>
- 75 <texlive location='oberdiek'/>
- 76 <install path='/macros/latex/contrib/oberdiek/oberdiek.tds.zip'/>
- 77 </entry>
- 78 ⟨/catalogue⟩

# <span id="page-4-1"></span>**5 Acknowledgement**

**Ulrich Schwarz:** The package is based on his draft for "Die T<sub>E</sub>Xnische Komödie", see [\[1\]](#page-4-8).

### <span id="page-4-2"></span>**6 References**

- <span id="page-4-8"></span>[1] Ulrich Schwarz: *Was hinten herauskommt zählt: Counter Aliasing in LATEX*, *Die TEXnische Komödie*, 3/2006, pages 8–14, Juli 2006.
- <span id="page-4-7"></span>[2] David Carlisle: *The* remreset *package*; 1997/09/28; [CTAN:macros/latex/](http://ctan.org/tex-archive/macros/latex/contrib/carlisle/remreset.sty) [contrib/carlisle/remreset.sty](http://ctan.org/tex-archive/macros/latex/contrib/carlisle/remreset.sty).
- <span id="page-4-6"></span>[3] Sebastian Rahtz, Heiko Oberdiek: *The* hyperref *package*; 2006/08/16 v6.75c; [CTAN:macros/latex/contrib/hyperref/](http://ctan.org/tex-archive/macros/latex/contrib/hyperref/).

### <span id="page-4-3"></span>**7 History**

### <span id="page-4-4"></span>**[2006/02/20 v1.0]**

• First version.

#### <span id="page-4-5"></span>**[2006/08/16 v1.1]**

• Update of bibliography.

# <span id="page-5-0"></span>**[2006/09/25 v1.2]**

- Bug fix (\aliascntresetthe).

# <span id="page-5-1"></span>**[2009/09/08 v1.3]**

• Bug fix of \@ifdefinable's use (thanks to Uwe Lück).

# <span id="page-5-2"></span>**[2016/05/16 v1.4]**

• Documentation updates.

# **8 Index**

Numbers written in italic refer to the page where the corresponding entry is described; numbers underlined refer to the code line of the definition; plain numbers refer to the code lines where the entry is used.

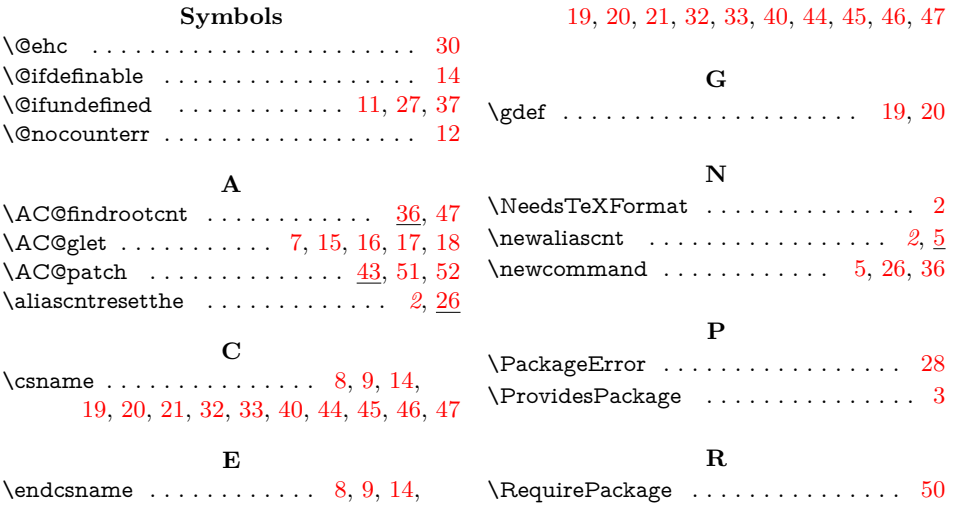